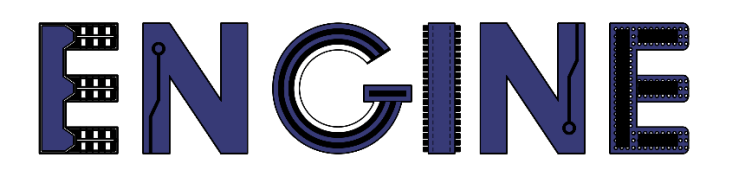

**Teaching online electronics, microcontrollers and programming in Higher Education**

## **Output 2: Online Course for Microcontrollers: syllabus, open educational resources**

Practice leaflet: Module\_1-3 Communication and ADC

**Lead Partner: International Hellenic University (IHU)**

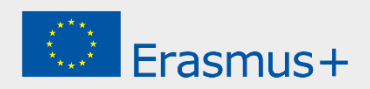

# **Δήλωση**

Αυτό το αρχείο συντάχθηκε στο πλαίσιο του έργου ENGINE. Όπου έχουν χρησιμοποιηθεί άλλα δημοσιευμένα και αδημοσίευτα υλικά, αυτά έχουν αναγνωριστεί.

## **Πνευματική ιδιοκτησία**

#### **© Copyright 2021 - 2023 th[e ENGINE](http://www.engined.eu/) Consortium**

Warsaw University of Technology (Poland) International Hellenic University (IHU) (Greece) European Lab for Educational Technology- EDUMOTIVA (Greece) University of Padova (Italy) University of Applied Sciences in Tarnow (Poland)

Όλα τα δικαιώματα διατηρούνται.

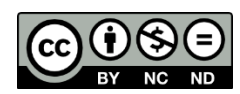

Αυτό το έγγραφο έχει άδεια [Creative Commons Attribution-NonCommercial-](http://creativecommons.org/licenses/by-nc-sa/4.0/) NoDerivatives [4.0 International License.](http://creativecommons.org/licenses/by-nc-sa/4.0/)

Αυτό το έργο έχει χρηματοδοτηθεί με την υποστήριξη της Ευρωπαϊκής Επιτροπής. Αυτή η έκθεση αντικατοπτρίζει μόνο τις απόψεις του συγγραφέα και η Επιτροπή δεν μπορεί να θεωρηθεί υπεύθυνη για οποιαδήποτε χρήση των πληροφοριών που περιέχονται σε αυτήν.

# Πίνακας Περιεχομένων

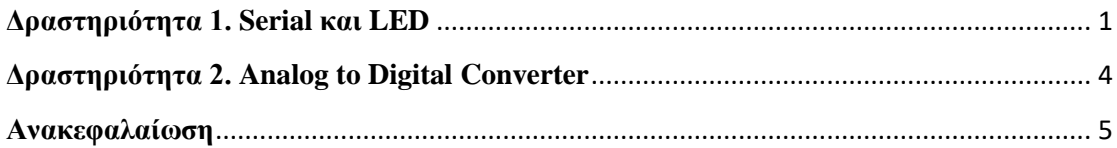

## **Δραστηριότητα 1. Serial και LED**

<span id="page-3-0"></span>Αυτή η δραστηριότητα χρησιμοποιεί σειριακή επικοινωνία μεταξύ του Arduino Uno και του monitor.

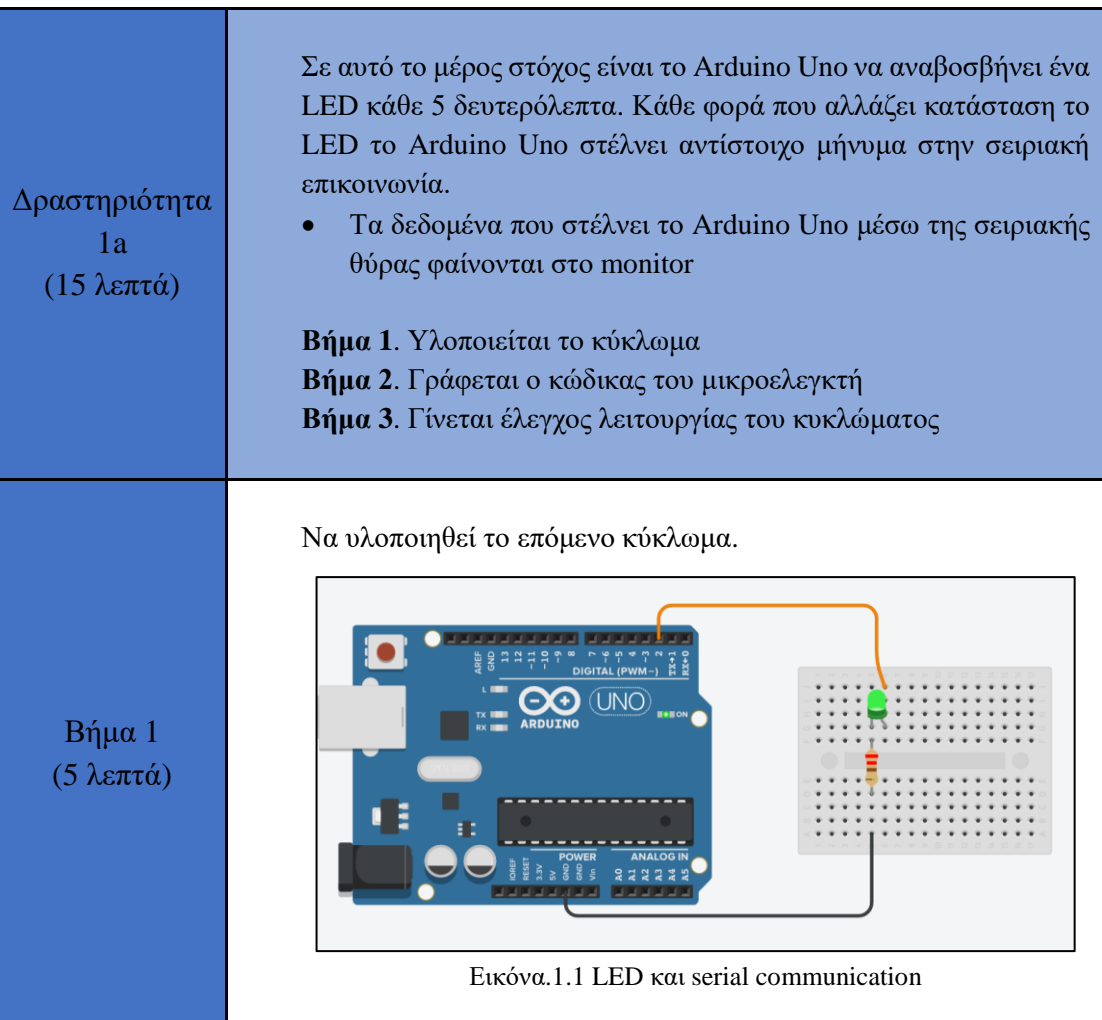

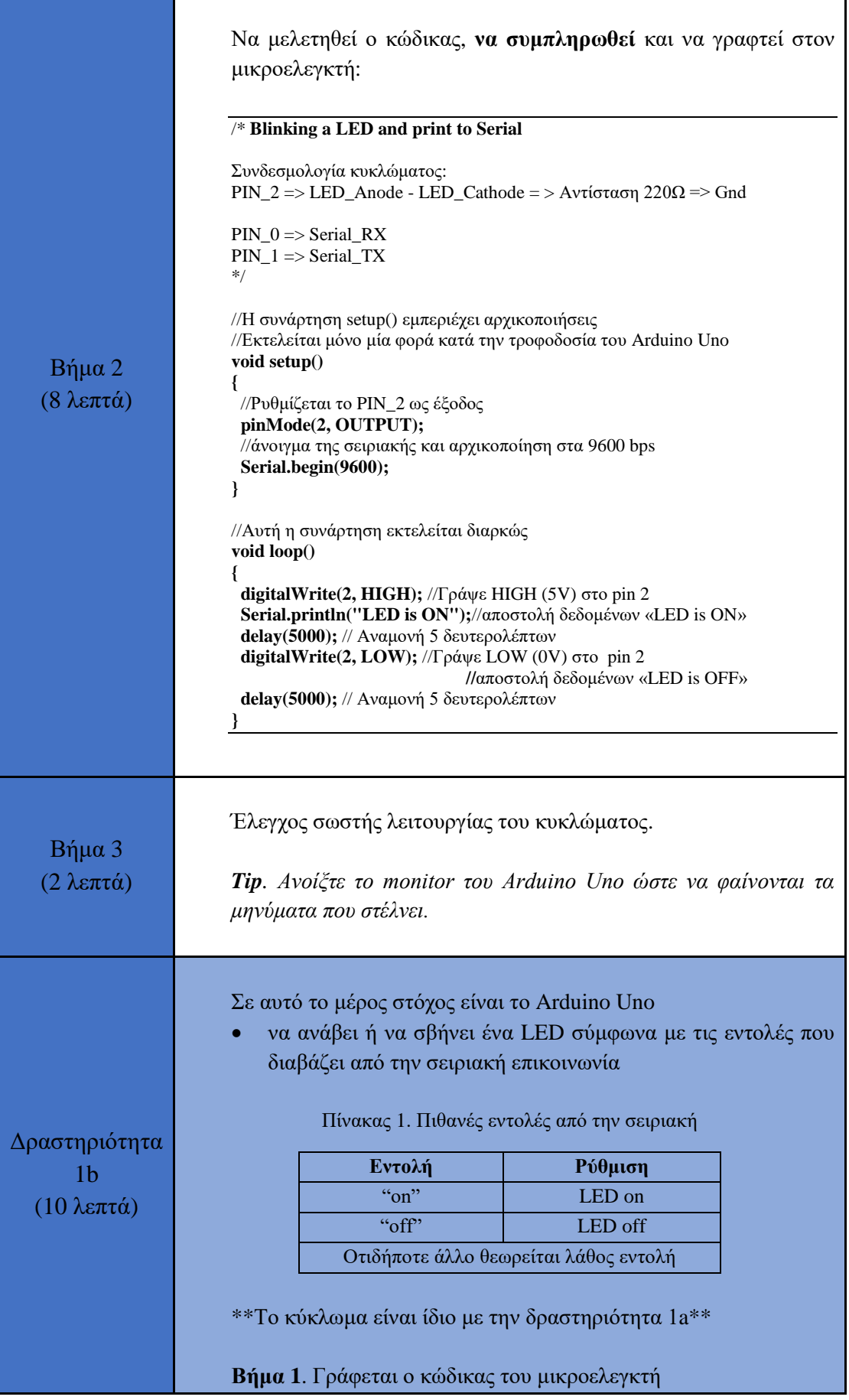

### 3. Communication and ADC - Practice leaflet

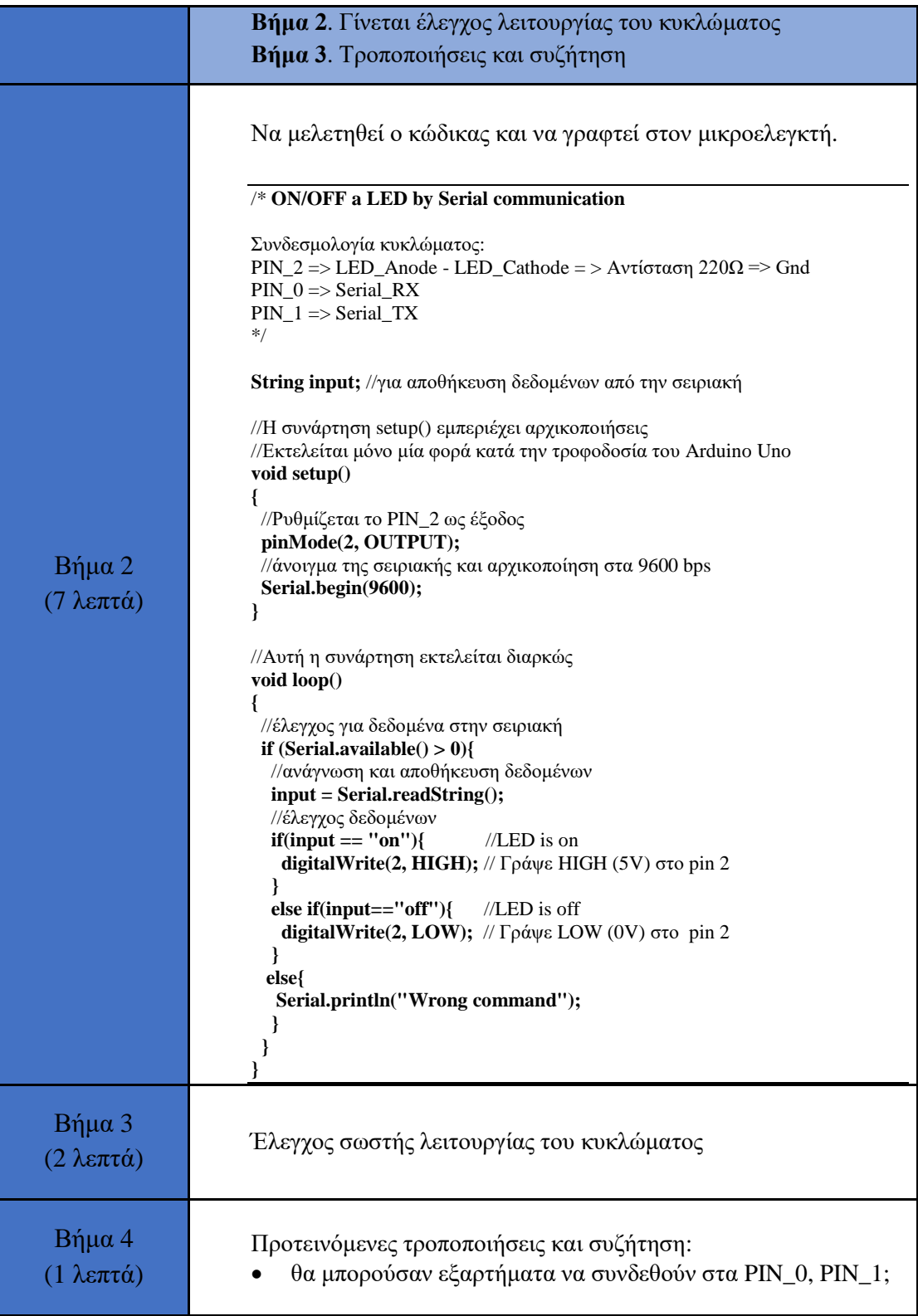

## **Δραστηριότητα 2. Analog to Digital Converter**

<span id="page-6-0"></span>Αυτή η δραστηριότητα χρησιμοποιεί τον ενσωματωμένο μετατροπέα αναλογικού σήματος σε ψηφιακό του Arduino Uno.

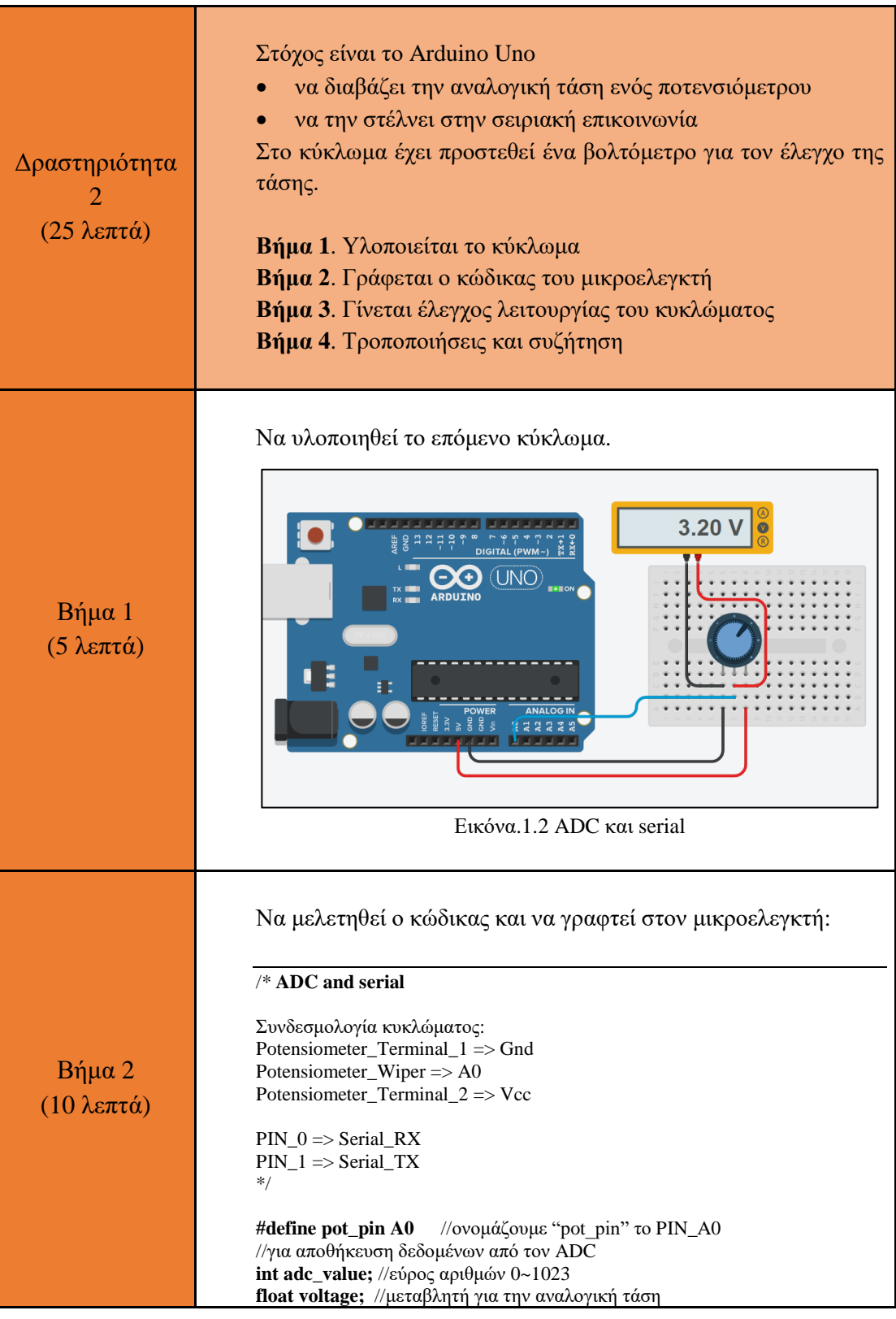

#### 3. Communication and ADC - Practice leaflet

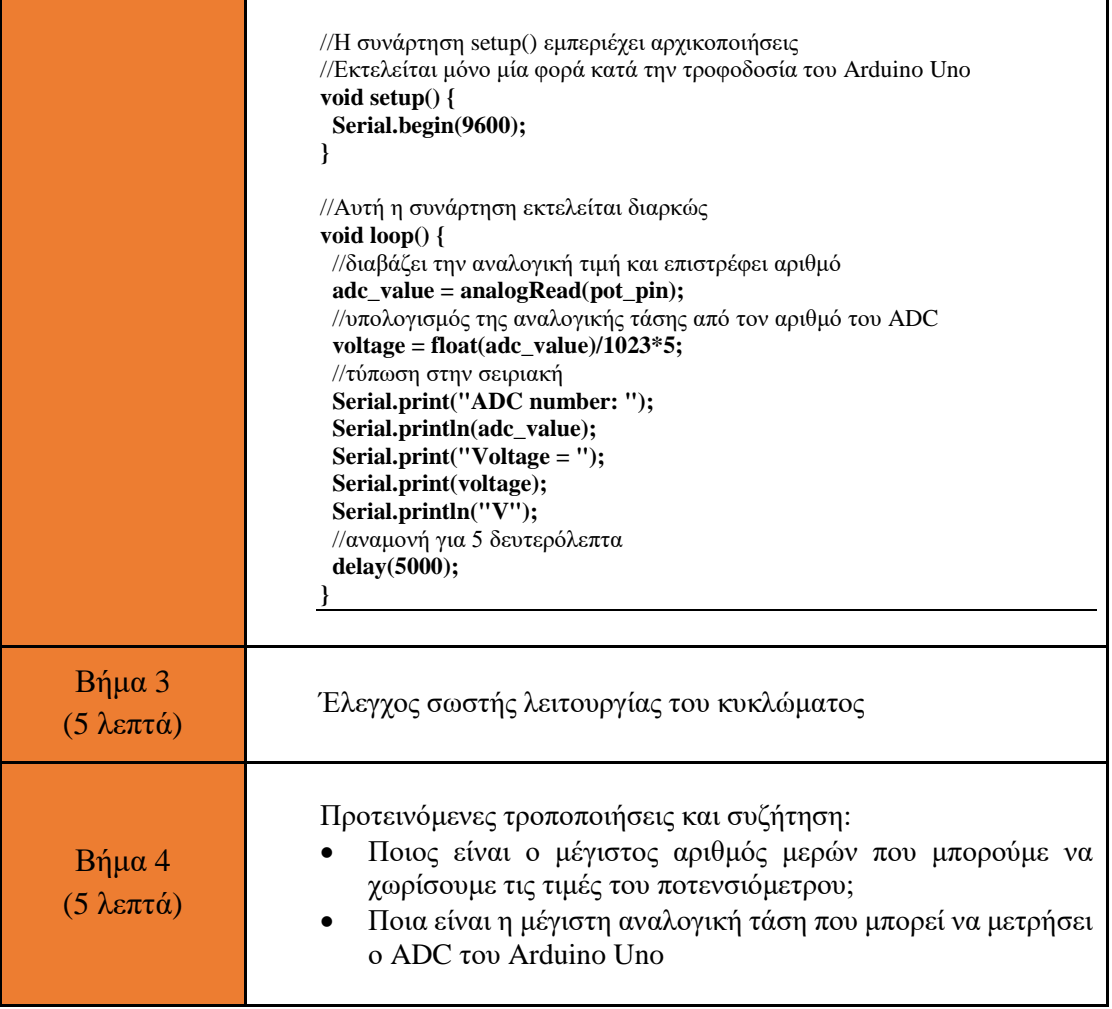

### **Ανακεφαλαίωση**

<span id="page-7-0"></span>Χρησιμοποιήθηκαν βασικές εντολές προγραμματισμού του Arduino, όπως:

- delay()
- analogWrite()
- digitalWrite()
- analogRead()
- Serial.available()

Μέσα από τις δραστηριότητες αξιοποιήθηκαν

- pins του Arduino Uno ως αναλογικοί είσοδοι
- αμφίδρομη σειριακή επικοινωνία